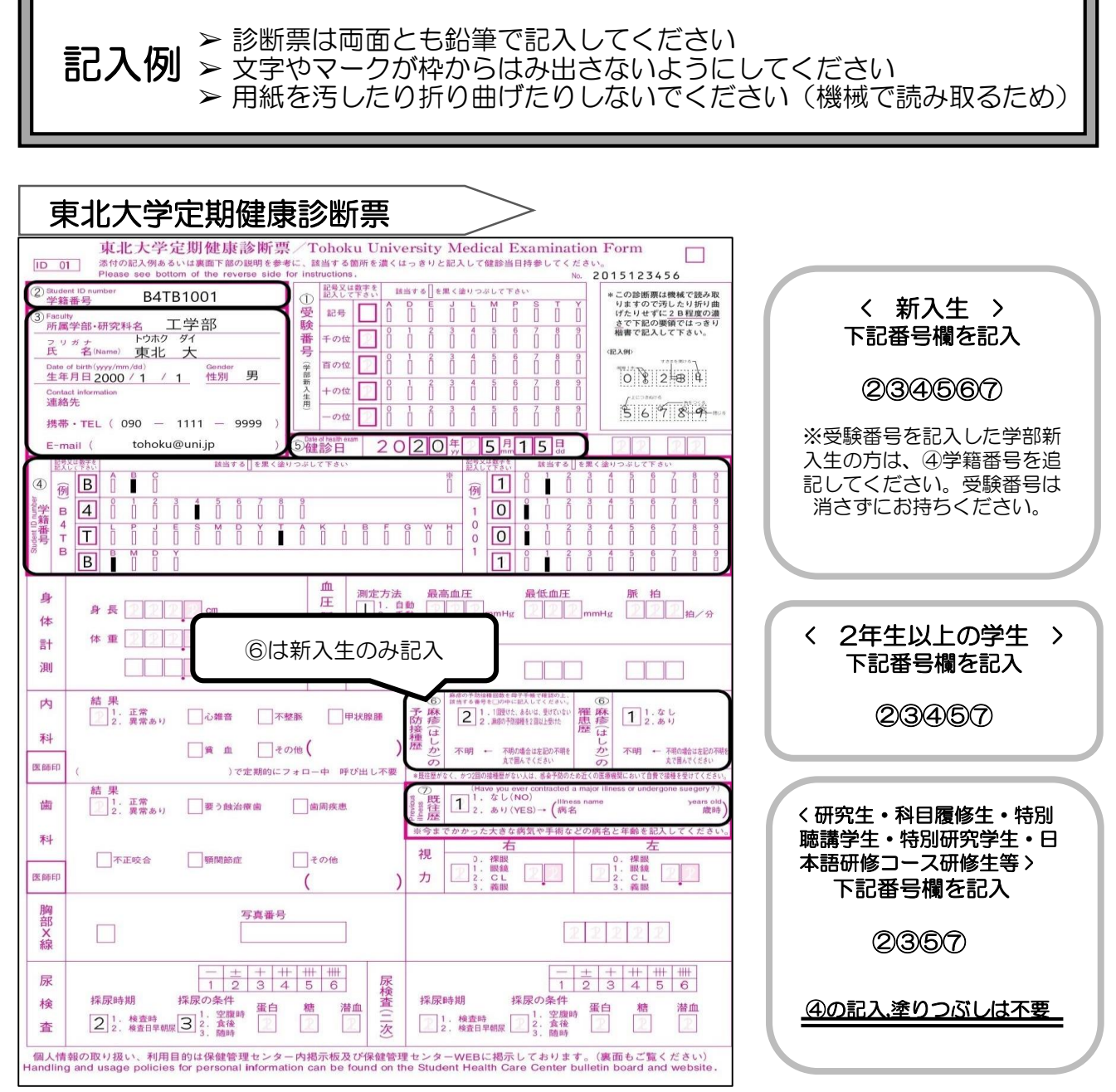

## \* 注意事項

学籍番号に誤りがないかもう一度確認してください。 文字の記入やマークシートの塗りつぶしに誤りがあると、健診結果が正しく記録されない場合が

あります。

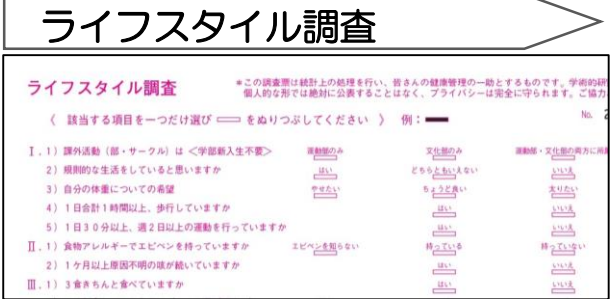

これまでのライフスタイルをご記入ください

質問に対して、最もあてはまる選択肢を一つ だけぬりつぶしてください。